# Berechnung von Leistungsgrößen mit Perception-Software

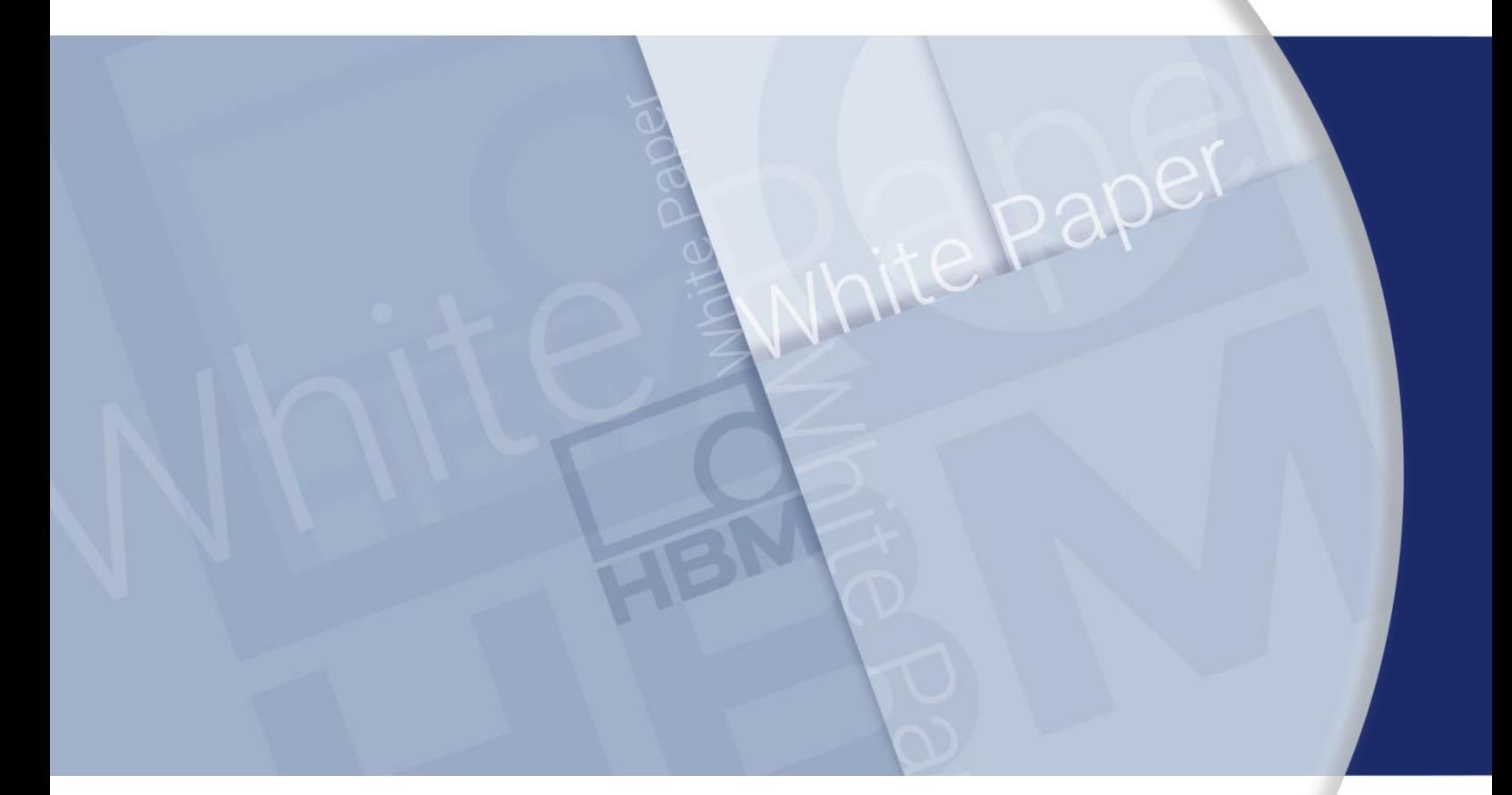

**Autor**

Prof. Dr.-Ing. Johannes Teigelkötter, University of Applied Science Aschaffenburg

HBM Test and Measurement

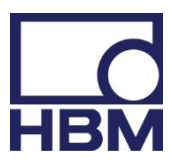

# Berechnung von Leistungsgrößen mit Perception-**Software**

Für die Beurteilung und Prüfung von elektrischen Antrieben in der Industrie sowie bei Hybrid- und Elektrofahrzeugen ist eine genaue und hochdynamische Leistungsmessung erforderlich. In diesem Beitrag werden zunächst die wichtigsten Leistungsgrößen definiert und an Beispielen erläutert. Schwerpunkt dieses Berichts ist die mathematische Umsetzung der Formeln in der Auswertesoftware Perception zur Leistungsmessung mit dem Messdatenerfassungssystem GEN2i von HBM.

#### 1. Einleitung

Elektrische Maschinen wandeln elektrische Energie und mechanische Energie um. Die Richtung des Energieflusses wird durch die Bezeichnung der Arbeitsweise der elektrischen Maschine gekennzeichnet. Bei motorischem Betrieb wird elektrische Energie in mechanische Energie gewandelt. Im Generatorbetrieb wird die elektrische Maschine angetrieben und wandelt mechanische Energie in elektrische Energie um. Energiewandler werden nicht durch die umgesetzte Energie, sondern durch die Energie die pro Zeiteinheit umgesetzt wird, gekennzeichnet. Diese Größe wird Augenblicksleistung p(t) genannt.

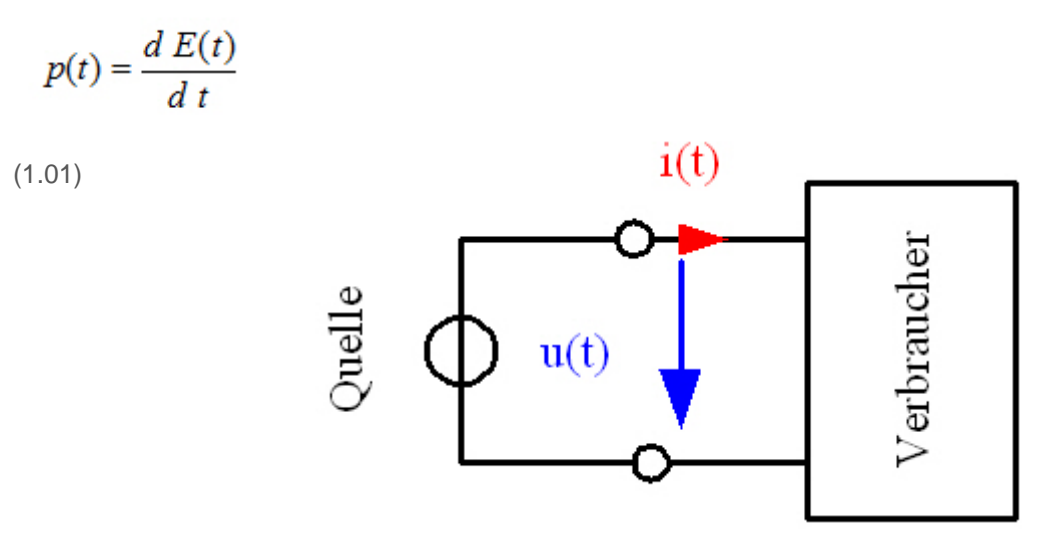

*Abb. 1: Schaltbild eines Zweileiternetzwerk mit Zählpfeilen für Spannung und Strom*

Abbildung 1.1 zeigt ein Zweileiternetz mit einer Energiequelle und dem zugehörigen Verbraucher. An den Messpunkten können die angelegte Spannung u(t) sowie der Verbraucherstrom i(t) gemessen werden. Das Produkt dieser Größen ergibt die Augenblicksleistung:

$$
p(t) = u(t) \cdot i(t)
$$

 $(1.02)$ 

Bei dem in Abbildung 1.1 gewählten Verbraucherzählpfeilsystem nimmt bei positiver Augenblicksleistung (p(t) >0) der Verbraucher Leistung auf. Ist die Augenblicksleistung negativ (p(t) <0), so speist der Verbraucher Leistung in die Quelle ein.

Der Mittelwert der Augenblicksleistung p(t) über der Periodendauer T wird in der Elektrotechnik als Wirkleistung P bezeichnet.

HBM Test and Measurement ■ info@hbm.com ■ www.hbm.com

HBM public Page 1

$$
P = \frac{1}{T} \int_{t}^{t+T} p(t) \cdot dt
$$

 $(1.03)$ 

Im Folgenden wird gezeigt, wie mit Perception die Wirk-, Blind- und Scheinleistung aus den gemessenen Stromund Spannungsverläufen ermittelt werden kann.

Die Umsetzung von Formel (1.03) in der Perception-Software wird beispielhaft anhand des nachstehenden Auszugs aus der Perception-Formeldatenbank (1.04) dargestellt.

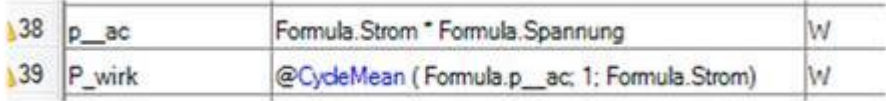

(1.04)

### 2. Wechselspannungsnetz mit cosinusförmigen Größen

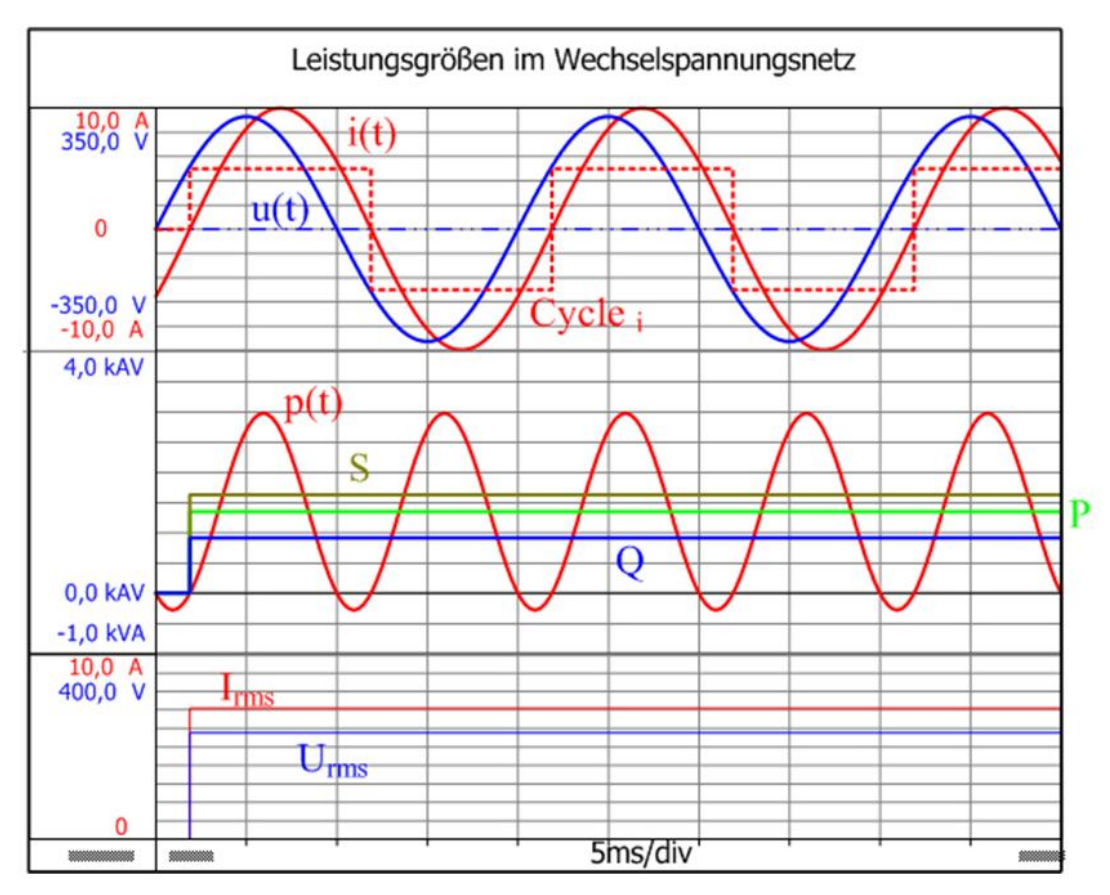

*Abb. 2.1: Leistungsgrößen im Wechselspannungsnetz berechnet mit Perception. Bei einer Schaltung mit linearen Bauelementen entsprechend Abb. 1.1 fließt bei einer cosinusförmiger Quellspannung im eingeschwungenen Zustand ebenfalls ein cosinusförmiger Strom.*

$$
u(t) = \hat{u} \cdot \cos(\omega t + \varphi_u)
$$

$$
i(t) = \hat{i} \cdot \cos(\omega t + \varphi_i)
$$

(2.01)

Die Phasenverschiebung zwischen Strom und Spannung ergibt sich aus der Impedanz des Verbrauchers. Unter diesen Voraussetzungen erhält man den Zeitverlauf der Leistung.

$$
p(t) = \frac{\hat{u} \cdot \hat{i}}{2} \left( \cos(\varphi_u - \varphi_i) + \cos(2\alpha t + \varphi_u - \varphi_i) \right)
$$

(2.02)

Der Verlauf der Augenblicksleistung p(t) ist in Abbildung 2.1 dargestellt. Dieser Zeitverlauf und weitere Leistungsgrößen können mit Perception berechnet werden. Die Ergebnisse können mit der Workbench: AC\_power\_1.pVWB verifiziert werden.

Die Augenblicksleistung p(t) schwingt mit der doppelten Kreisfrequenz 2ω um ihren Mittelwert. Dieser Mittelwert ist gleich der Wirkleistung, die der Verbraucher aufnimmt:

$$
P = \frac{1}{T} \int_{T} p(t) dt = \frac{\hat{u} \cdot \hat{i}}{2} \cos \varphi = U_{rm} I_{rms} \cos \varphi \quad \text{where} \quad \varphi = \varphi_{u} - \varphi_{i}
$$

(2.03)

Diese Berechnung der Wirkleistung erfolgt in Perception über eine Mittelwertberechnung der Augenblicksleistung p(t). Die Mittelwertberechnung erfolgt zyklisch über der Periodendauer T. Dazu wird der Befehl @CycleMean( ) verwendet. Wichtig ist dabei die richtige Erkennung der Periodendauer. Dazu wird der Stromverlauf mit dem Befehl @CycleDetect( ) analysiert. Mit diesem Befehl wird eine Zeitfunktion Cyclei generiert, die eine 1 in der positiven Halbschwingung und eine -1 in der negativen Halbschwingung liefert. Damit kann leicht überprüft werden, ob die Periodendauer richtig erkannt wurde.

In der elektrischen Energietechnik dient die Scheinleistung S als Anhaltsgröße für die Auslegung von Übertragungseinrichtungen (Kabel, Transformator) sowie für Energiewandler (Elektrische Maschinen). Um die Scheinleistung zu berechnen, sind die Effektivwerte von Spannung Urms und Strom Irms notwendig. Für sinusund cosinusförmige Größen sind die nachfolgenden Berechnungen gültig.

$$
U_{\text{rms}} = \sqrt{\frac{1}{T} \int_{T} u(t)^2 dt} = \frac{\hat{u}}{\sqrt{2}} \text{ or } I_{\text{rms}} = \sqrt{\frac{1}{T} \int_{T} i(t)^2 dt} = \frac{\hat{i}}{\sqrt{2}}
$$

(2.04)

Aus dem Produkt der Effektivwerte berechnet sich die Scheinleistung.

$$
S = U_{rms} \cdot I_{rms} = \frac{\hat{u} \cdot \hat{i}}{2}
$$

(2.05)

Die Blindleistung Q kann über

$$
Q = \sqrt{S^2 - P^2} = U_{rms} \cdot I_{rms} \cdot \sin \varphi
$$

(2.06)

berechnet werden. Das Verhältnis Wirkleistung zu Scheinleistung wird Leistungsfaktor genannt.

$$
\lambda = \frac{P}{S} = \cos \varphi
$$

(2.07)

und dient zu Beurteilung der Energiewandlung. Der Betrag des Leistungsfaktors liegt im Intervall [0,1]. Bei sinusförmigen Größen ist der Leistungsfaktor λ gleich dem Verschiebungsfaktor cosφ. Ist der Leistungsfaktor λ=0, so wird keine Wirkleistung übertragen. Der dann fließende Strom belastet nur die Leitungen sowie andere Übertragungseinrichtungen und verrichtet keine Arbeit. Bei einem Leistungsfaktor λ=1 wird nur Wirkleistung an den Verbraucher abgegeben. Dadurch werden die elektrischen Einrichtungen bei vorgegebener Wirkleistung geringst möglich belastet.

### 3. Leistungsbetrachtungen bei nichtsinusförmigen Größen

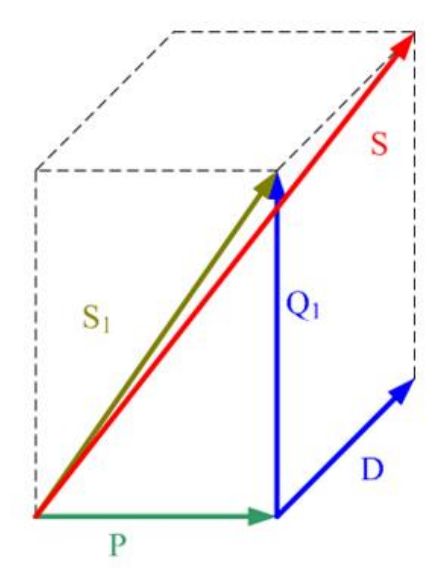

*Abb. 3.1: Leistungsquader mit Wirk- P, Grundschwingungsblind- Q1, Grundschwin-gungsschein- S1, Verzerrungsblind- D sowie Scheinleistung- S*

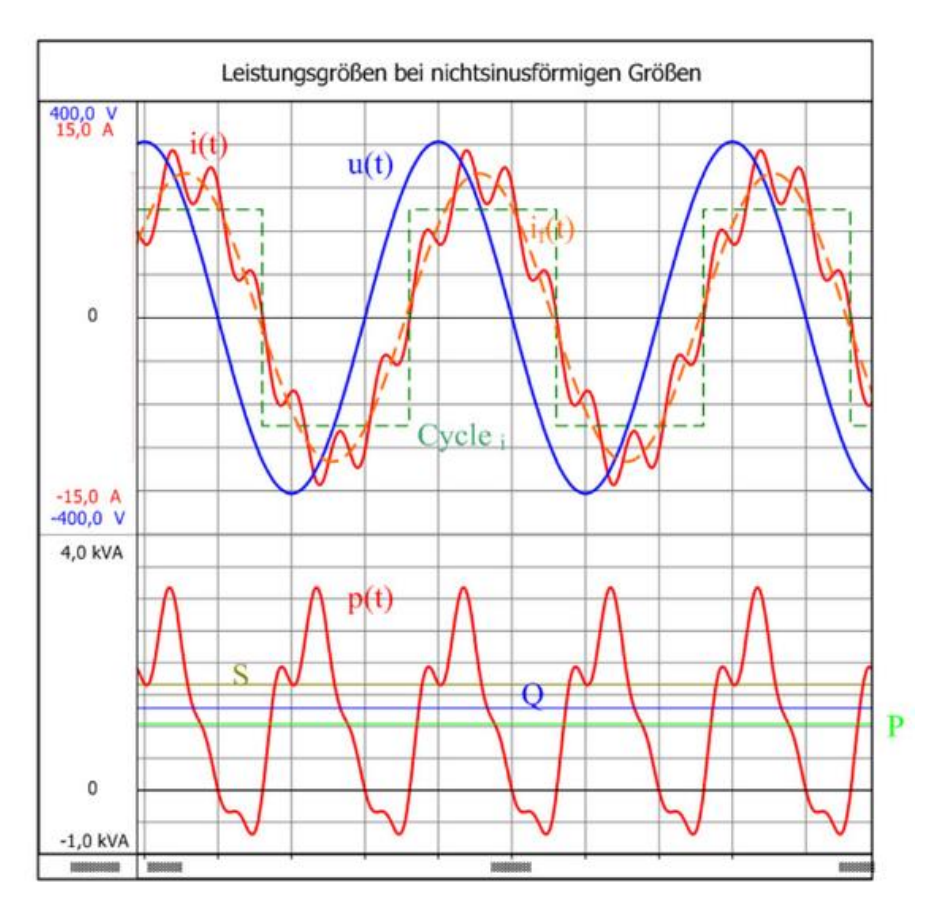

*Abb. 3.2: Leistungsbetrachtungen bei nichtsinusförmigen Größen*

Die Leistungsbetrachtungen bei nichtsinusförmigen sollen an einem einfachen Beispiel erläutert werden. Hierbei soll die Quellspannung

$$
u(t) = \hat{u} \cdot \cos(\omega t)
$$

(3.01)

weiterhin cosinusförmig verlaufen. Der Stromverlauf soll durch seine Grundschwingung sowie eine Oberschwingung dargestellt werden.

$$
i(t) = \hat{i}_1 \cdot \cos(\omega t + \varphi_1) + \hat{i}_2 \cdot \cos(2\omega t + \varphi_2) + \hat{i}_3 \cdot \cos(3\omega t + \varphi_3) \dots
$$
\n(3.02)

Der Gesamt-Stromeffektivwert kann aus den Amplituden oder den Effektivwerten der einzelnen harmonischen Schwingungen berechnet werden.

$$
I_{rms} = \sqrt{\frac{1}{2}(\hat{i}_1^2 + \hat{i}_2^2 + \hat{i}_3^2 + \dots)} = \sqrt{(I_1^2 + I_2^2 + I_3^2 + \dots)}
$$

(3.03)

Mit dem bereits berechneten Effektivwert der cosinusförmigen Spannung Urms=û/√2 kann die Scheinleistung

$$
S = U_{rms} \cdot I_{rms} = \frac{1}{2} \sqrt{\hat{u}^2 \cdot (\hat{i}_1^2 + \hat{i}_2^2 + \hat{i}_3^2 + \dots)} = U_{rms} \cdot \sqrt{(I_1^2 + I_2^2 + I_3^2 + \dots)}
$$
\n(3.04)

des Verbrauchers angegeben werden.

Eine Auswertung von Gl. 2.03 zeigt, dass die Wirkleistung nur durch die Grundschwingung des Stromes hervorgerufen wird. Die Stromoberschwingungen tragen in diesem Fall nicht zur Wirkleistung bei.

$$
P = U_{\text{rms}} \cdot I_1 \cos \varphi_1 = \frac{1}{2} \cdot \hat{u} \cdot \hat{i}_1 \cdot \cos \varphi_1
$$

(3.05)

Für diesen Sonderfall erhält man für den Leistungsfaktor

$$
\lambda = \frac{P}{S} = \frac{\hat{i}_1}{\sqrt{\hat{i}_1^2 + \hat{i}_2^2 + \hat{i}_3^2 \dots}} \cdot \cos \varphi_1
$$

(3.06)

Damit ist sofort ersichtlich, dass infolge zusätzlicher Oberschwingungen des Stroms der Leistungsfaktor λ kleiner als der Betrag des Verschiebungsfaktors cosφ1 der Grundschwingung ist.

Die Scheinleistung S wird entsprechend der Gleichung (3.07) in eine Grundschwingungsscheinleistung S1 und eine Verzerrungsblindleistung D aufgeteilt.

$$
S^{2} = S_{1}^{2} + U_{rms}^{2} \sum_{v=2}^{\infty} I_{v}^{2}
$$
  

$$
S^{2} = P^{2} + Q_{1}^{2} + D^{2}
$$

(3.07)

Die Grundschwingungsscheinleistung S1 setzt sich wiederum aus der Wirkleistung P und der Grundschwingungsblindleistung Q1 zusammen.

Diese Leistungsgrößen können, da diese orthogonal zueinander stehen, anschaulich in einem Quader entsprechend Abbildung 3.1 dargestellt werden.

Diese Leistungsgrößen sollen nun für ein Beispiel mit Perception berechnet werden. In diesem Beispiel sind Spannungs- und Stromverläufe wie folgt vorgegeben:

$$
u(t) = \sqrt{2 \cdot 230V \cdot \cos(\omega t)}
$$
  
where  $\omega = 2\pi \cdot 50Hz$   

$$
i(t) = 10A \cdot \cos(\omega t - 50^\circ) + 2A\cos(7 \cdot \omega t - 50^\circ)
$$
 where  $\omega = 2\pi \cdot 50Hz$ 

(3.08)

 $\overline{a}$ 

Die zugehörigen Zeitverläufe sind in Bild 3.2 dargestellt. Für diesen Fall berechnet sich die Scheinleistung zu:

$$
S = 230V \cdot \sqrt{\left(\frac{(10A)^2}{2} + \frac{(2A)^2}{2}\right)} = 1,659 \ kVA
$$

(3.09)

Zur Grundschwingungsleistung trägt nur der Grundschwingungsstrom bei.

$$
S_1 = 230V \cdot \frac{10A}{\sqrt{2}} = 1{,}626 \, kVA
$$

(3.10)

Für die Wirkleistung erhält man folgenden Wert:

$$
P = 230V \cdot \frac{10A}{\sqrt{2}} \cos 50^{\circ} = 1,045 \; kW
$$

(3.11)

Aus der Scheinleistung S und der Wirkleistung P kann die gesamte Blindleistung berechnet werden.

$$
Q = \sqrt{S^2 - P^2} = 1.288 k \text{ var}
$$

(3.12)

Die Grundschwingungsblindleistung wird nur von der Stromgrundschwingung gebildet:

$$
Q_1 = U_{rms} I_1 \sin \varphi_1 = 230 V \cdot \frac{10 A}{\sqrt{2}} \cdot \sin(50^\circ) = 1,246 k \text{ var}
$$

(3.13)

Mithilfe der gesamten Blindleistung Q und der Grundschwingungsblindleistung Q1 kann die Verzerrungsbildleistung berechnet werden.

$$
D = \sqrt{Q^2 - Q_1^2} = 325.3 \text{ var}
$$

(3.14)

Der Leistungsfaktor ergibt sich zu:

$$
\lambda = \frac{P}{S} = \frac{\hat{i}_1}{\sqrt{\hat{i}_1^2 + \hat{i}_2^2 + \hat{i}_3^2 \dots}} \cdot \cos \varphi_1 = \frac{10A}{\sqrt{(10A)^2 + (2A)^2}} \cdot \cos(50^\circ) = 63,03\%
$$

(3.15)

## 4. Zusammenfassung

Zunächst wurden die Leistungsgrößen für rein sinusförmige Spannungs- und Stromverläufe eingeführt. Danach wurden die Leistungsgrößen für den Belastungsfall mit sinusförmiger Spannung und nicht sinusförmigem Stromverlauf erläutert und berechnet.

#### 5. Literatur

[1] Teigelkötter J.: Energieeffiziente elektrische Antriebe [Energy-Efficient Electrical Drives], 1st edition, Springer Vieweg Verlag, 2013

[2] NN: Analysis Option Perception, Document version 5.0, 2012

[3] www.hbm.com